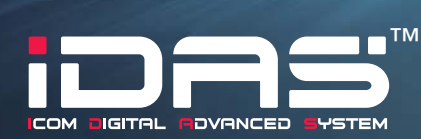

The RS-MGR1 system manager software allows you to obtain air time information, network connectivity/ statistics and hardware status of the IDAS multi-site trunking repeater sites using syslog messages. The RS-MGR1 stores received syslog messages and reports and analyzes them to assist in system administration and troubleshooting.

COM

\*Note: Private IP Network or VPN Tunnels through the Internet.

IP Network\*

# *Remote System Manager Software for IDAS™ NXDN™ Multi-Site Trunking System*

**United States** 

**NXDN™ SYSTEM MANAGER**

**RS-MGR1** 

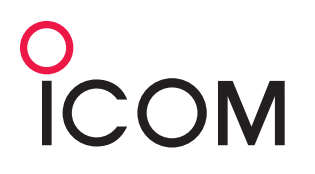

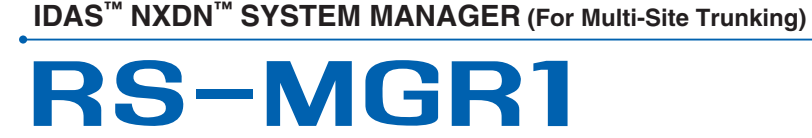

## **MAIN FEATURES**

- Repeater properties show condition summary, system information, interface (traffic statistics), repeater condition details (TX/RX PLL unlock, power supply voltage, internal temperature and fan status) and ping status of each repeater
- Registration log, communication log, traffic log and search log can be filtered by date, user ID, call type and site code\* (\* Filter items differ from log types)
- E-mail alert notification can be sent to the administrator, if an alarm or disconnect occurs or clears
- The "Mesh ping status" shows the connectivity by sending ping commands in all combinations of repeater sites
- The "Version list" shows the repeaters firmware revision list
- The "Map window" shows repeater site icons laid out on a image file such as a map or network diagram
- USB flash drive containing the software and for the hardware key protection
- SR-VPN1 VPN router can be monitored on the RS-MGR1 by syslog

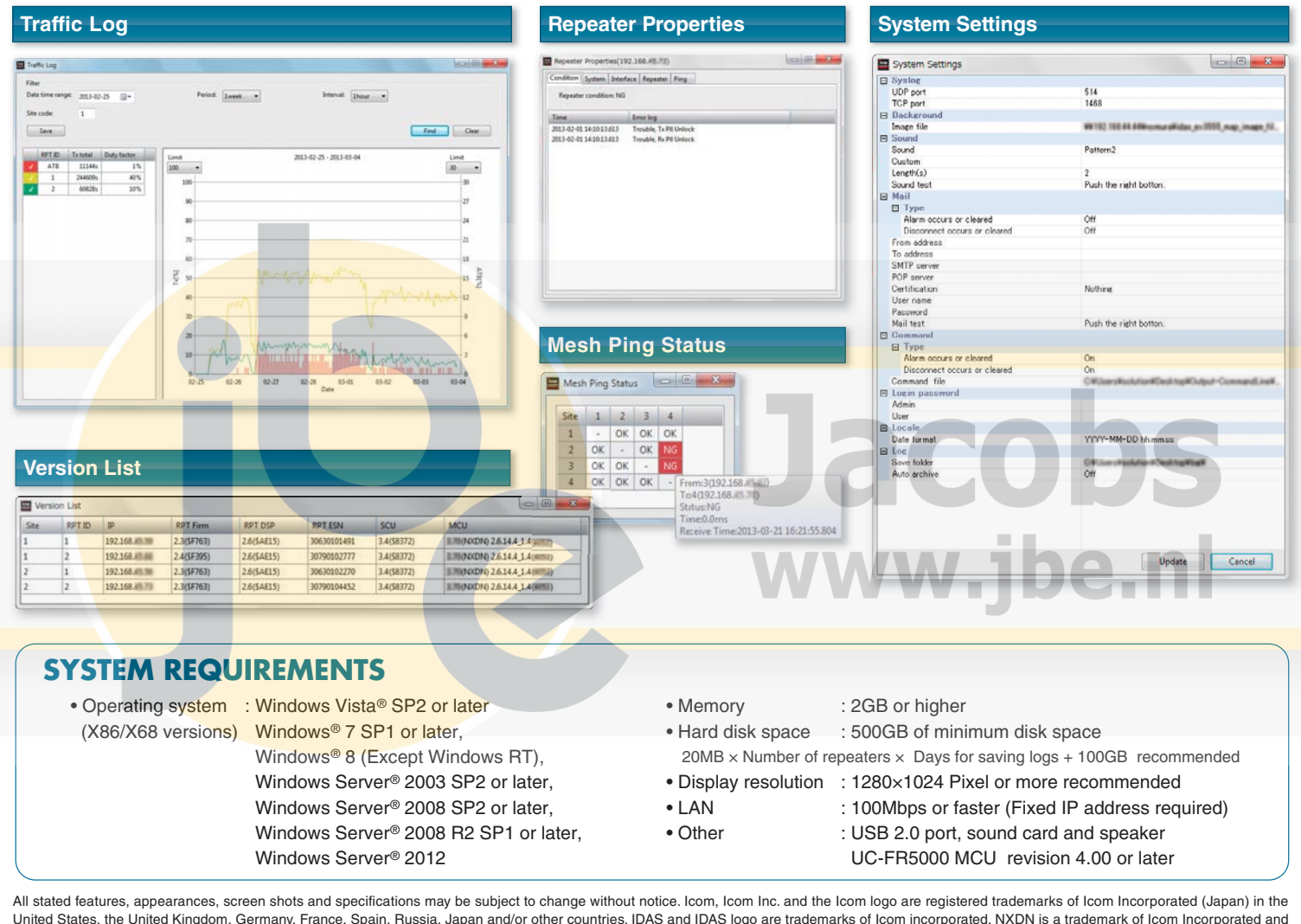

United States, the United Kingdom, Germany, France, Spain, Russia, Japan and/or other countries. IDAS and IDAS logo are trademarks of Icom incorporated. NXDN is a trademark of Icom Incorporated and JVC KENWOOD Corporation. Windows, Windows Vista and Windows Server are either registered trademarks or trademarks of Microsoft Corporation in the United States and/or other countries.

## Icom Inc.

### Icom America Inc.

2380 116th Avenue NE, Bellevue, WA 98004, U.S.A. Phone : +1 (425) 454-8155 Fax : +1 (425) 454-1509 E-mail : sales@icomamerica.com URL : http://www.icomamerica.com

#### Icom Canada

Glenwood Centre #150-6165 Highway 17, Delta, B.C., V4K 5B8, Canada Phone : +1 (604) 952-4266 Fax : +1 (604) 952-0090 E-mail : info@icomcanada.com<br>URL : http://www.icomcanada n : http://www.icomcanada.com

#### Icom Brazil

Rua Pernambuco, 353 - Sala 901 Belo Horizonte, M.G. 30130-150, Brazil Phone : +55 (31) 3582 8847 Fax : +55 (31) 3582 8987 E-mail : sales@icombrazil.com

#### Icom (Europe) GmbH Communication Equipment

Auf der Krautweide 24 65812 Bad Soden am Taunus, Germany Phone : +49 (6196) 76685-0 Fax : +49 (6196) 76685-50 E-mail : info@icomeurope.com URL : http://www.icomeurope.com

#### Icom Spain S.L.

Ctra. Rubi, No. 88 "Edificio Can Castanyer" Bajos A 08174, Sant Cugat del Valles, Barcelona, Spain Phone : +34 (93) 590 26 70 Fax : +34 (93) 589 04 46 E-mail : icom@icomspain.com URL : http://www.icomspain.com

#### Icom Polska Sp. Z o.o.

80-286 Gdansk, Jaskowa Dolina St. 75, Poland Phone : +48 (58) 551 0484<br>Fax : +48 (58) 551 4720  $: +48$  (58) 551 4720 E-mail : icompolska@icompolska.com.pl URL : http://www.icompolska.com.pl

#### Icom (UK) Ltd.

Blacksole House, Altira Park, Herne Bay, Kent, CT6 6GZ, U.K. Phone : +44 (0) 1227 741741 Fax : +44 (0) 1227 741742 E-mail : info@icomuk.co.uk URL : http://www.icomuk.co.uk

#### Icom France s.a.s.

Zac de la Plaine, 1 Rue Brindejonc des Moulinais, BP 45804, 31505 Toulouse Cedex 5, France Phone : +33 (5) 61 36 03 03<br>Eax : +33 (5) 61 36 03 00 Fax : +33 (5) 61 36 03 00 E-mail : icom@icom-france.com URL : http://www.icom-france.com

## Icom (Australia) Pty. Ltd.

Unit 1 / 103 Garden Road, Clayton, VIC 3168 Australia Phone : +61 (03) 9549 7500 Fax : +61 (03) 9549 7505 E-mail : sales@icom.net.au URL : http://www.icom.net.au

#### Icom New Zealand

146A Harris Road, East Tamaki, Auckland, New Zealand Phone : +64 (09) 274 4062 Fax : +64 (09) 274 4708 E-mail : inquiries@icom.co.nz URL : http://www.icom.co.nz

#### Asia Icom Inc.

1-1-32, Jacobs Breda Electronics | Liesbosstraat +14, | 4813 BD Breda | Tel: 0031(0)76 - 5212881 | Fax: 0031(0)76 - 5141697

6F No. 68, Sec. 1 Cheng-Teh Road, Taipei, Taiwan, R.O.C. Phone : +886 (02) 2559 1899 Fax : +886 (02) 2559 1874 E-mail : sales@asia-icom.com URL : http://www.asia-icom.com

#### Shanghai Icom Ltd.

No.101, Building 9, Caifuxingyuan Park, No.188 Maoting Road, Chedun Town,<br>Songjiang District, Shanghai, 201611, China<br>Phone : +86 (021) 6153 2768<br>Fax : +86 (021) 5765 9987<br>E-mail : bjicom@bjicom.com<br>URL : http://www.bjicom.com Your local distributor/dealer:

13HS0260 © 2013 Icom Inc.